# <span id="page-0-0"></span>IFT 3245 Simulation et modèles

#### Fabian Bastin DIRO Université de Montréal

Automne 2016

Fabian Bastin [IFT3245](#page-21-0)

重し

 $2Q$ 

イロメ イ押メ イヨメ イヨメー

Considérons le sous-ensemble de  $[0,1]^t$  construit à partir des différents états initiaux possibles du générateur.

$$
\Psi_t = \{ \bm{u} = (u_0, \ldots, u_{t-1}) = (g(s_0), \ldots, g(s_{t-1})), \ s_0 \in \mathcal{S} \}.
$$

Un critère majeur est que  $\Psi_t$  doit recouvrir  $[0,1]^t$  très uniformément, et ce pour "tout" t.

Par généralisation, nous chercherons également à mesurer l'uniformité de  $\Psi_I = \{(\pmb{u}_{l_1}, \ldots, \pmb{u}_{l_t}) \mid \pmb{s_0} \in \mathcal{S}\}$  pour une classe choisie d'ensembles d'indices de forme  $I = \{i_1, i_2, \dots, i_t\}$ . La récurrence linéaire à la base d'un MRG a comme conséquence majeure de produire une structure pour l'ensemble Ψ*<sup>t</sup>* .

つへへ

Soit (*x*0, . . . , *xk*−1) dans {0, 1, . . . , *m* − 1} *k* , et la base canonique de R*<sup>k</sup>* :

$$
\{e_i, i=1,\ldots,k\},\
$$

Si  $(x_0, \ldots, x_{k-1}) = e_1 = (1, 0, \ldots, 0)$ , la récurrence du MRG donne

$$
(x_1, ..., x_k) = (0, ..., a_k),
$$
  
\n
$$
(x_2, ..., x_k, x_{k+1}) = (0, ..., a_k, a_1a_k \mod m),
$$
  
\n
$$
(x_3, ..., x_{k+2}) = (0, ..., (a_1^2 + a_2)a_k \mod m),...
$$
  
\nSi  $(x_0, ..., x_{k-1}) = e_2 = (0, 1, ..., 0)$ , alors  
\n
$$
(x_1, ..., x_k) = (1, 0, ..., a_{k-1}),
$$
  
\n
$$
(x_2, ..., x_k, x_{k+1}) = (0, ..., a_{k-1}, (a_1a_{k-1} + a_k) \mod m),
$$
  
\n
$$
(x_3, ..., x_{k+2}) = (0, ..., (a_1^2a_{k-1} + a_1a_k + a_2a_{k-1}) \mod m),...
$$

Nous pouvons continuer de la sorte jusqu'à considérer  $(x_0, \ldots, x_{k-1}) = e_k = (0, \ldots, 0, 1)$ , ce qui produit  $(x_1, \ldots, x_k) = (0, \ldots, 1, a_1),$  $(x_2,...,x_k,x_{k+1}) = (0,...,1,a_1,(a_1^2+a_2) \mod m),...$ 

Or tout vecteur  $(x_n, ..., x_{n+t-1})$  qui obéit à la récurrence, pour  $t \geq k$ , est une combinaison linéaire à coefficients entiers de ces *k* vecteurs de base.

Pour le voir, notons  $x_{i,0}, x_{i,1}, x_{i,2}, \ldots$  la suite obtenue à partir du vecteur de base  $\boldsymbol{e}_i$ . Un état initial  $(x_0, \ldots, x_{k-1}) = (z_1, \ldots, z_k)$ peut s'écrire comme  $z_1 \mathbf{e}_1 + \cdots + z_k \mathbf{e}_k$  et produit la suite

$$
z_1(x_{1,0}, x_{1,1}, \dots) + \dots + z_k(x_{k,0}, x_{k,1}, \dots)
$$
 mod *m*,

イロト 不優 トイモト 不思 トー

 $QQ$ 

et réciproquement.

La réduction modulo *m* se fait en soustrayant des vecteurs *me<sub>i</sub>.* Ainsi, pour  $t \geq k$ ,  $(x_0, x_1, \ldots, x_{t-1})$  suit la récurrence si et seulement s'il s'agit d'une combinaison linéaire à coefficients entiers de

$$
(1, 0, \ldots, 0, x_{1,k}, \ldots, x_{1,t-1})
$$
\n
$$
\vdots
$$
\n
$$
(0, 0, \ldots, 1, x_{k,k}, \ldots, x_{k,t-1})
$$
\n
$$
(0, 0, \ldots, 0, m, \ldots, 0)
$$
\n
$$
\vdots
$$
\n
$$
(0, 0, \ldots, 0, 0, \ldots, m).
$$

B

En divisant par  $m$ , on obtient que  $(u_0, \ldots, u_{t-1}) \in [0,1)^t$  est dans  $\Psi_t$  si et seulement si c'est une combinaison linéaire (sur les entiers) de

$$
\mathbf{v}_1 = (1, 0, \dots, 0, x_{1,k}, \dots, x_{1,t-1})^T / m
$$
  
\n
$$
\vdots \qquad \vdots
$$
  
\n
$$
\mathbf{v}_k = (0, 0, \dots, 1, x_{k,k}, \dots, x_{k,t-1})^T / m
$$
  
\n
$$
\mathbf{v}_{k+1} = (0, 0, \dots, 0, 1, \dots, 0)^T
$$
  
\n
$$
\vdots \qquad \vdots
$$
  
\n
$$
\mathbf{v}_t = (0, 0, \dots, 0, 0, \dots, 1)^T.
$$

イロメ イ押 メイヨメ イヨメ

B

 $2Q$ 

Si

$$
L_t = \left\{ \mathbf{v} = \sum_{i=1}^t z_i \mathbf{v}_i \mid z_i \in \mathcal{Z} \right\}
$$

est le réseau ayant ces vecteurs pour base, alors  $\Psi_t = L_t \cap [0, 1)^t$ .

重

重き

重き す

4日下

**K 伊 ト 4** 

 $2990$ 

# $m = 101$ ,  $a = 12$ ;  $v_1 = (1, 12)/101$ ,  $v_2 = (0, 1)$

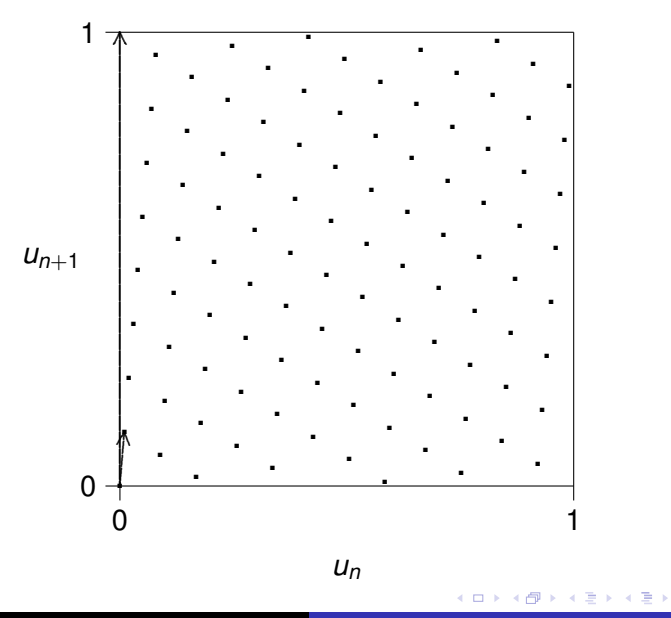

**Fabian Bastin** 

**IFT3245** 

 $299$ 

 $\equiv$ 

### LCG with  $m = 101$  and  $a = 7$

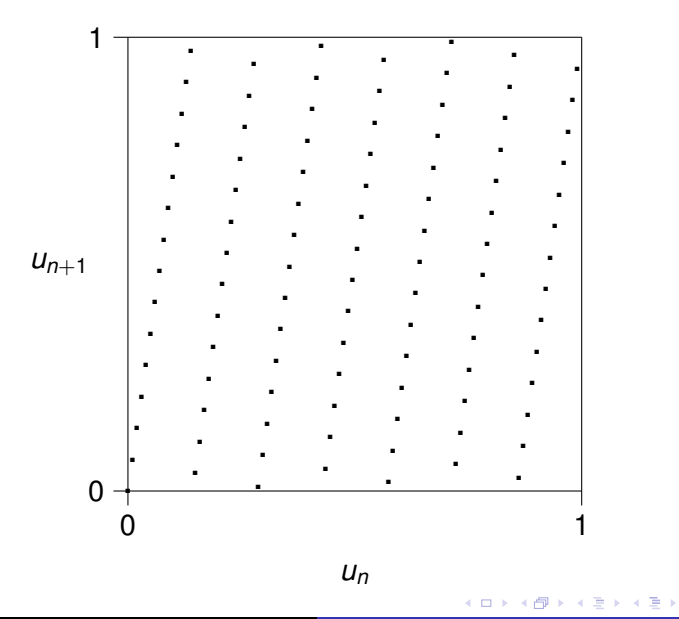

**Fabian Bastin** 

**IFT3245** 

重

 $299$ 

#### LCG with  $m = 101$  and  $a = 51$

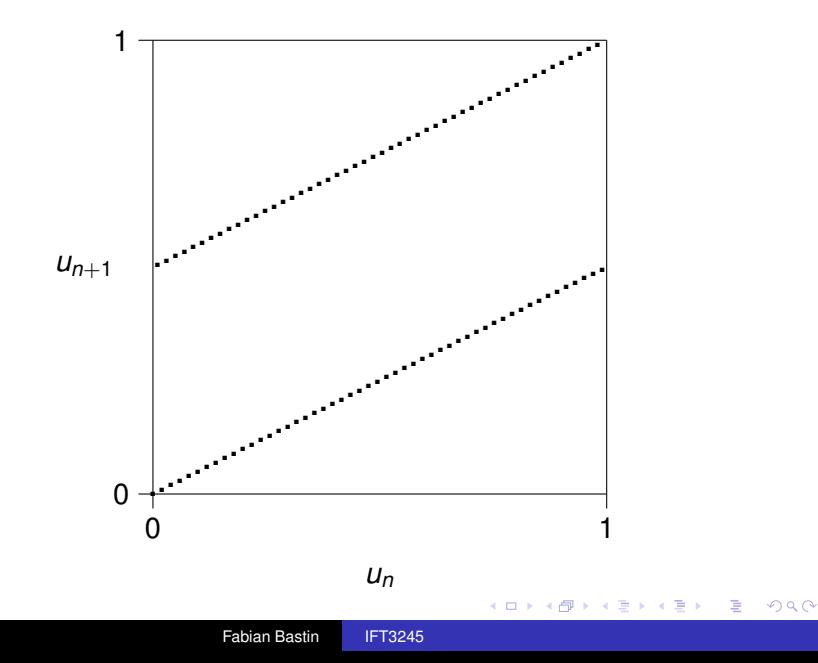

### LCG with  $m = 101$  and  $a = 51$

Pour  $t > k$ , il y a  $m<sup>t</sup>$  vecteurs dont les coordonnées sont des multiples de 1/*m*, mais seulement *m<sup>k</sup>* sont dans Ψ*<sup>t</sup>* (il n'y a que *m*<sup>*k*</sup> états initiaux possible), soit une proportion de 1/m<sup>t−*k*</sup>.

Cette structure de réseau implique que les points de  $\Psi_t$  sont distribués suivant un schéma très régulier.

Par exemple, chaque point de  $L_t$  a un plus proche voisin à la même distance et dans la même direction que n'importe quel autre point, et il y a des familles d'hyperplans parallèles équidistants qui couvrent tous les points.

 $2Q$ 

Au regard de cette structure particulière, des manières naturelles de mesurer l'uniformité de ce genre d'ensemble de points Ψ*<sup>t</sup>* incluent:

- $\bullet$  la distance d'un point à son plus proche voisin, qui est aussi la distance de l'origine au point le plus proche, ou de manière équivalente le vecteur non-nul le plus court dans *Lt* ;
- 2 La distance entre les deux hyperplans les plus éloignés qui couvrent une région ne contenant aucun point de  $L_t$ ;
- <sup>3</sup> le nombre minimum d'hyperplans équidistants parallèles qui peuvent couvrir tous les points de Ψ*<sup>t</sup>* .

 $2Q$ 

### Distance au plus proche voisin

Pour obtenir la première mesure, nous devons calculer le plus court vecteur non nul dans un réseau de base  ${\bm v}_1, \ldots, {\bm v}_t$ :

Minimiser 
$$
\|\mathbf{v}\|_2^2 = \sum_{i=1}^t \sum_{j=1}^t z_i \mathbf{v}_i^T \mathbf{v}_j z_j
$$

sous les contraintes que *z*1, . . . , *z<sup>t</sup>* soient entiers et non tous nuls.

Il s'agit par conséquent d'un probléme d'optimisation quadratique en nombres entiers, lequel est difficile à résoudre.

Pour traiter les deux autres mesures proposées, nous avons tout d'abord besoin de définir le réseau dual, dénoté  $L_t^*,$  comme suit:

$$
L_t^* = \{ \boldsymbol{h} \in \mathcal{R}^t : \boldsymbol{h} \cdot \boldsymbol{v} \in \mathcal{Z} \text{ pour tout } \boldsymbol{v} \in L_t \}.
$$

Pour chaque vecteur  $h \in L_t^*$  et chaque entier *z*, l'ensemble {*v* ∈ R*<sup>t</sup>* : *h <sup>T</sup> v* = *z*} est un hyperplan orthogonal a` *h*. Quand *z* parcourt tous les entiers, nous obtenons dès lors une famille d'<u>h</u>yperplans parallèles qui couvrent tous les points  $\bm v$  de  $L_t$ , car  $h^T v \in \mathcal{Z}$  pour  $v \in L_t$ .

La distance entre deux hyperplans est la distance entre l'hyperplan défini avec  $z = 1$  et celui défini avec  $z = 0$ , i.e., à l'origine, puisque ce dernier contient l'origine.

 $4$  ロ }  $4$   $6$  }  $4$   $3$  }  $4$ 

 $290$ 

Il est possible de montrer que cette distance vaut  $1/\|\mathbf{h}\|_2$ . Si  $\ell_t$ est la longueur du plus court vecteur *h* non nul dans *L* ∗ *t* , alors la distance entre les hyperplans pour la famille où ils sont le plus éloignés est 1 $/\ell_t$ . Par conséquent, nous cherchons à maximiser  $\ell_t.$ 

Un petit nombre d'hyperplans parallèles couvrant tous les points de  $\psi_t$  peut être trouvé en calculant le vecteur non-nul le plus court dans  $L^*_t$  en utilisant la norme  $\mathcal{L}_1$  au lieu de la norme euclidienne.

 $4$  ロ }  $4$   $6$  }  $4$   $3$  }  $4$ 

#### Indices lacunaires

Plutôt de que considérer des indices consécutifs, nous pouvons considérer n'importe quel ensemble de t index (distincts)  $I = \{i_1, i_2, \dots, i_t\}$ . Dans ce cas, nous avons

$$
\Psi_1 = \{ (u_{i_1}, \ldots, u_{i_l}) \mid s_0 = (x_0, \ldots, x_{k-1}) \in \mathcal{Z}_m^k \},
$$
  
=  $L_1 \cap [0, 1)^t$ ,

 $1/\ell$ <sub>*I*</sub> = distance entre les hyperplans dans  $L$ *<sub>I</sub>*.

Note: 
$$
\mathcal{Z}_m = \{0, 1, 2, \dots, m - 1\}.
$$

Des bornes supérieures de la forme  $\ell_t \leq \ell^*_t(n)$  pour un réseau général de densité *n* dans  $\mathcal{R}^t$  existent.

Nous pouvons dès lors standardiser  $\ell_t$  par  $\ell_t / \ell_t^*(m^k)$  pour avoir une mesure dans [0, 1], ce qui permet d'obtenir la figure de mérite générale:

$$
M_{\mathcal{J}} = \min_{l \in \mathcal{J}} \ell_l / \ell_{|l|}^* (m^k)
$$

où  $\mathcal{J}$  est une famille d'ensembles  $I = \{i_1, i_2, \dots, i_t\}.$ 

La recherche de générateurs potentiellement intéressants passe alors par le calul numérique des paramètres qui maximisent cette mesure.

#### Autres bornes

Si *i* ∈ *I* lorsque  $a_{k-i} \neq 0$  (avec  $a_0 = -1$ ), alors  $\ell_1^2 \leq 1 + a_1^2 + \cdots + a_k^2$ .

Il faut donc que cette somme soit grande!

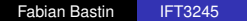

K 何 ▶ K ヨ ▶ K ヨ ▶ ..

4 0 8

ミー  $2Q$ 

#### Preuve partielle.

Considérons  $I = \{0, \ldots, t-1\}$  et prenons  $h = (-a_k, \ldots, -a_1, 1, 0, \ldots, 0)^T$ . Si  $v = (v_0, v_1, \ldots, v_{t-1})^T \in L_t$ alors

$$
v_k = (a_1v_{k-1} + \cdots + a_kv_0) \mod 1
$$

ou

$$
0 = (v_k - a_1v_{k-1} - \cdots - a_kv_0) \mod 1 = h^T v \mod 1.
$$

Ainsi,  $h^T v$  doit être un entier, i.e.,  $h \in L_t^*$ . Donc  $\ell_t^2 \le ||h||_2^2 = 1 + a_1^2 + \cdots + a_k^2$ . Se généralise au cas de  $\ell_1$ .

④ → ④ ⇒ ④

### Exemple: Lagged-Fibonacci

$$
x_n = (\pm x_{n-r} \pm x_{n-k}) \mod m.
$$
  
Pour  $I = \{0, k-r, k\}$ , on a  $1/\ell_1 \ge 1/\sqrt{3} \approx .577$ .  
Les vecteurs  $(u_n, u_{n+k-r}, u_{n+k})$  sont tous contenus dans deux plans!

メロメメ 御き メモメメモメー

 $E = \Omega Q$ 

 $L'$ exemple à éviter...

Le générateur commence par inialiser un tableau de 34 nombres sur le principe du générateur Standard Minimal:

1 *x*<sub>0</sub> = *s*; *x<sub>i</sub>* = 16807  $*$  *x<sub>i−1</sub>* mod  $2^{31}$  − 1 (pour *i* = 1, ..., 30); 2  $x_i = x_{i-31}$  (pour  $i = 31, \ldots, 33$ ).

Pour *i* ≥ 34, l'algorithme suit l'algorithme de Lagged-Fibonacci, avec  $m = 2^{31}$ :

$$
x_i = (x_{i-3} + x_{i-31}) \mod 2^{31}.
$$

Enfin, la fonction ignore les 344 premiers nombres et supprime le bit de poids faible:

$$
o_i = x_{i+344} >> 1.
$$

KOD KAP KED KED E LORO

### <span id="page-21-0"></span>Fonction random de la glibc: observations

Le générateur résume ce qu'il convient de ne pas faire:

- $\bullet$  le générateur Standard Minimal est dépassé;
- <sup>2</sup> les vecteurs *x<sup>i</sup>* , *xi*+28, *xi*+<sup>31</sup> sont contenus dans deux plans;
- <sup>3</sup> la linéarité n'est pas complétement supprimée en enlevant le bit de poids faible, vu que pour *i* ≥ 34,

$$
o_i = o_{i-31} + o_{i-3} \mod 2^{31} \text{ ou } o_i = o_{i-31} + o_{i-3} + 1 \mod 2^{31},
$$

et on conserve la majeure partie des inconvénients liés à  $m = 2^{31}$ .